## SECTION 9: ENGINEERING APPLICATIONS

ENGR 112 – Introduction to Engineering Computing

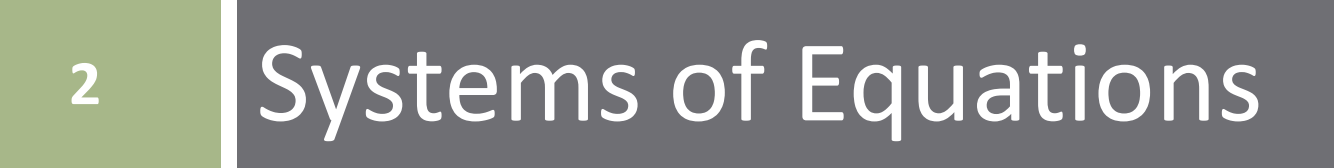

### Systems of Equations

- Systems of equations common in all engineering disciplines
- For  $N$  unknown variables, we need a system of  $N$  equations **□** Can represent in matrix form:

#### $Ax = h$

- $\blacksquare$  A:  $N \times N$  matrix of known, constant coefficients
- $x: N \times 1$  vector of unknowns
- $\blacksquare$   $\vdash$   $\vdash$   $\mathbb{R}$   $\times$  1 vector of known constants
- Many tools exist for solving:
	- $\blacksquare$  By hand substitution, Gaussian elimination, etc.
	- $\blacksquare$  Scientific calculators
	- Here, we will look at the tools available within MATLAB

position

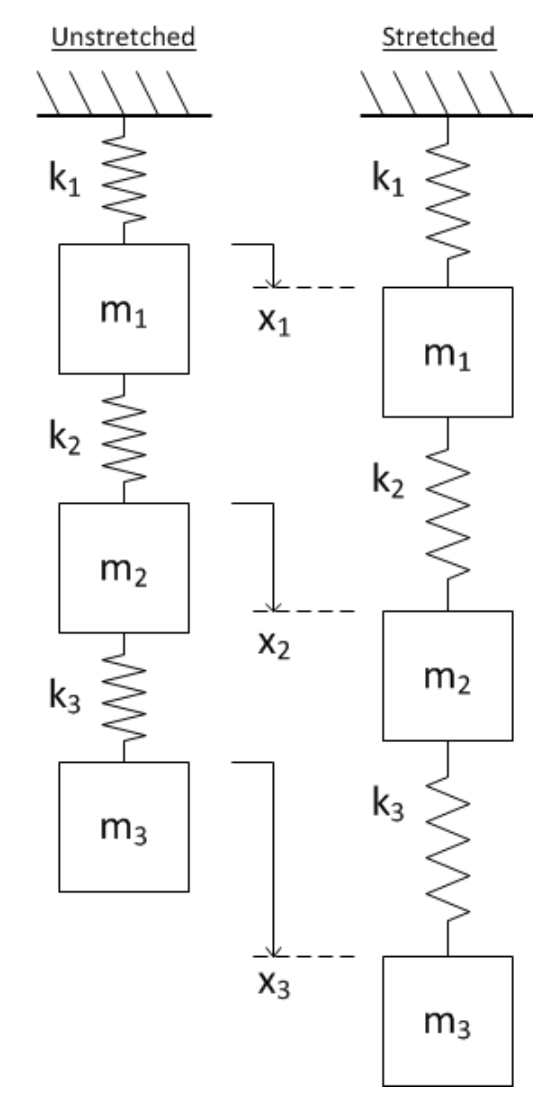

 Consider the following scenario Three masses  $m_1$ , m<sub>2</sub>, and m<sub>3</sub> Three springs  $\blacksquare$  k<sub>1</sub>, k<sub>2</sub>, k<sub>3</sub> Connected in series and suspended Determine the displacement of each mass from its unstretched

**4**

- 
- Three unknown displacements:  $x_1$ ,  $x_2$ ,  $x_3$  $\blacksquare$  Need three equations to find displacements Apply Newton's second law to each mass

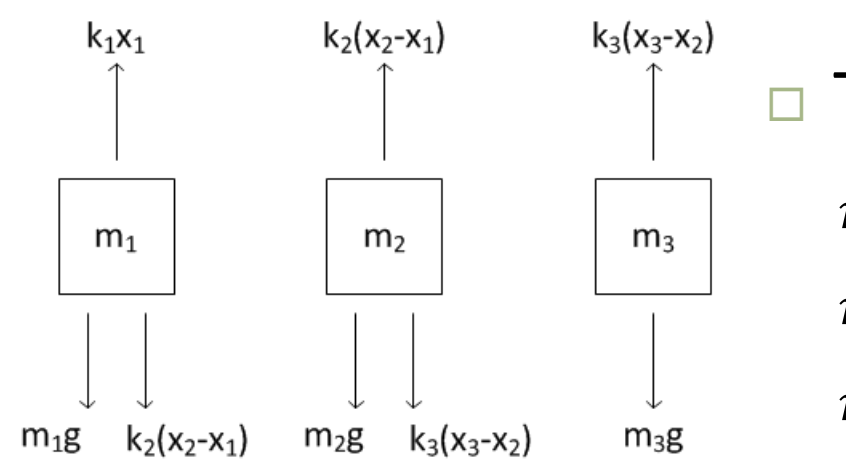

□ Three equations result:  
\n
$$
m_1\ddot{x}_1 = m_1g + k_2(x_2 - x_1) - k_1x_1
$$
\n
$$
m_2\ddot{x}_2 = m_2g + k_3(x_3 - x_2) - k_2(x_2 - x_1)
$$
\n
$$
m_3\ddot{x}_3 = m_3g - k_3(x_3 - x_2)
$$

 $\Box$  Steady-state, so no acceleration:  $\ddot{x}_i = 0$ ,  $\forall i$ 

$$
m_1 g + k_2(x_2 - x_1) - k_1 x_1 = 0
$$
  
\n
$$
m_2 g + k_3(x_3 - x_2) - k_2(x_2 - x_1) = 0
$$
  
\n
$$
m_3 g - k_3(x_3 - x_2) = 0
$$

Rearranging

 $(k_1 + k_2)x_1$  –  $k_2x_2$  +  $0x_3 = m_1 g$  $-k_2 x_1 + (k_2 + k_3) x_2 - k_3 x_3 = m_2 g$  $0x_1$  –  $k_3x_2$  +  $k_3x_3$  =  $m_3g$ 

 $\Box$  Our system of three equations

$$
(k_1 + k_2)x_1 - k_2x_2 + 0x_3 = m_1g
$$
  
-k<sub>2</sub>x<sub>1</sub> + (k<sub>2</sub> + k<sub>3</sub>)x<sub>2</sub> - k<sub>3</sub>x<sub>3</sub> = m<sub>2</sub>g  
0x<sub>1</sub> - k<sub>3</sub>x<sub>2</sub> + k<sub>3</sub>x<sub>3</sub> = m<sub>3</sub>g

can be put into matrix form

$$
\begin{bmatrix}\n(k_1 + k_2) & -k_2 & 0 \\
-k_2 & (k_2 + k_3) & -k_3 \\
0 & -k_3 & k_3\n\end{bmatrix}\n\begin{bmatrix}\nx_1 \\
x_2 \\
x_3\n\end{bmatrix} =\n\begin{bmatrix}\nm_1 g \\
m_2 g \\
m_3 g\n\end{bmatrix}
$$

$$
\begin{bmatrix}\n(k_1 + k_2) & -k_2 & 0 \\
-k_2 & (k_2 + k_3) & -k_3 \\
0 & -k_3 & k_3\n\end{bmatrix}\n\begin{bmatrix}\nx_1 \\
x_2 \\
x_3\n\end{bmatrix} =\n\begin{bmatrix}\nm_1 g \\
m_2 g \\
m_3 g\n\end{bmatrix}
$$

□ We can rewrite this matrix equation as

#### $Ax = b$

 Can apply tools of linear algebra to determine the vector of unknown displacements

$$
\mathbf{x} = \begin{bmatrix} x_1 \\ x_2 \\ x_3 \end{bmatrix}
$$

### Solution Using Matrix Inverse

**9**

We have a system of equations:

$$
Ax = b
$$

- $\Box$  If a solution exists, then the coefficient matrix, A, is invertible
	- Not always the case
- Left-multiply by  $A^{-1}$  to solve for the vector of unknowns,  $x$

$$
A^{-1}Ax = A^{-1}b
$$

$$
Ix = A^{-1}b
$$

$$
x = A^{-1}b
$$

### Solution Using Matrix Inverse

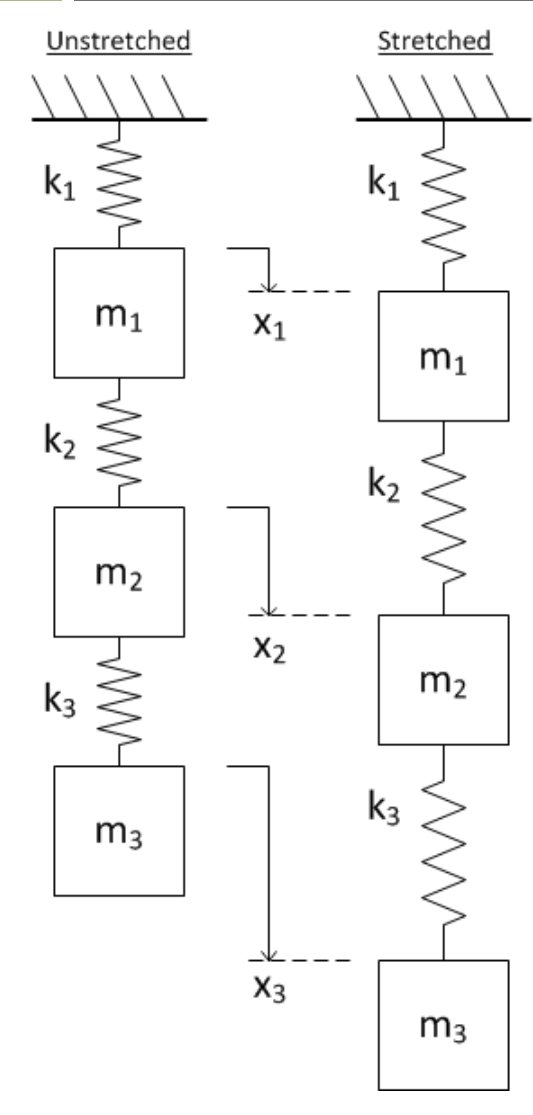

 Our linear system is described by the matrix equation

$$
\begin{bmatrix}\n(k_1 + k_2) & -k_2 & 0 \\
-k_2 & (k_2 + k_3) & -k_3 \\
0 & -k_3 & k_3\n\end{bmatrix}\n\begin{bmatrix}\nx_1 \\
x_2 \\
x_3\n\end{bmatrix} =\n\begin{bmatrix}\nm_1 g \\
m_2 g \\
m_3 g\n\end{bmatrix}
$$

 $Ax = b$ 

Find the displacements,  $x$ , for the following system parameters

$$
k_1 = 500 \frac{N}{m}, k_2 = 800 \frac{N}{m}, k_3 = 400 \frac{N}{m}
$$
  

$$
m_1 = 3kg, m_2 = 1kg, m_3 = 7kg
$$

**10**

### Solution Using Matrix Inverse

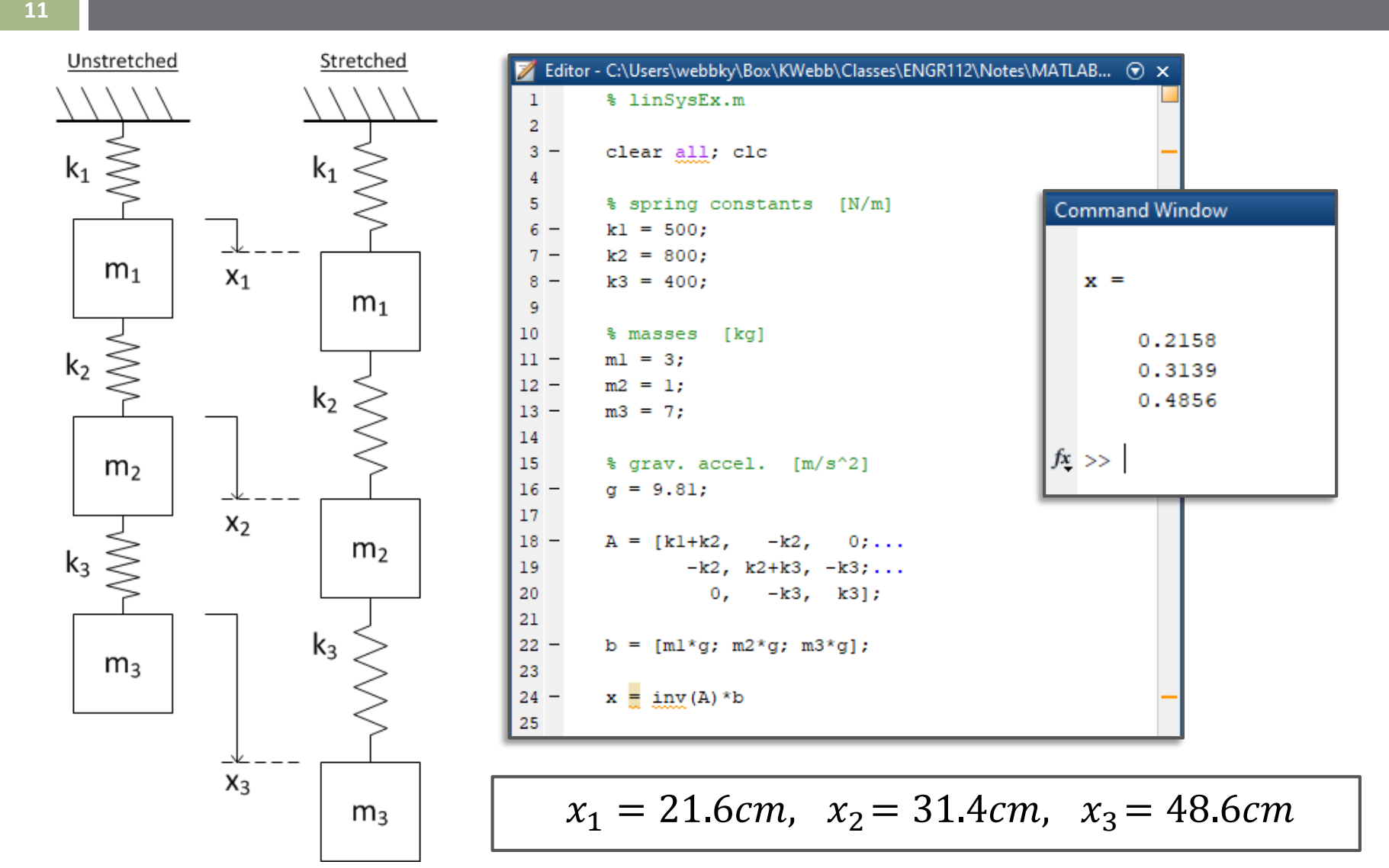

## Solution Using mldivide.m, \

- MATLAB has a second division function *Matrix left division*: mldivide.m, \ Use mldivide to solve  $Ax = h$  $\Box$  If  $A^{-1}$  exists, then  $x = A\backslash b;$ is equivalent to  $x = inv(A) * b;$ But, does not calculate  $A^{-1}$ 
	- Faster and more numerically robust

### Solution Using mldivide.m, \

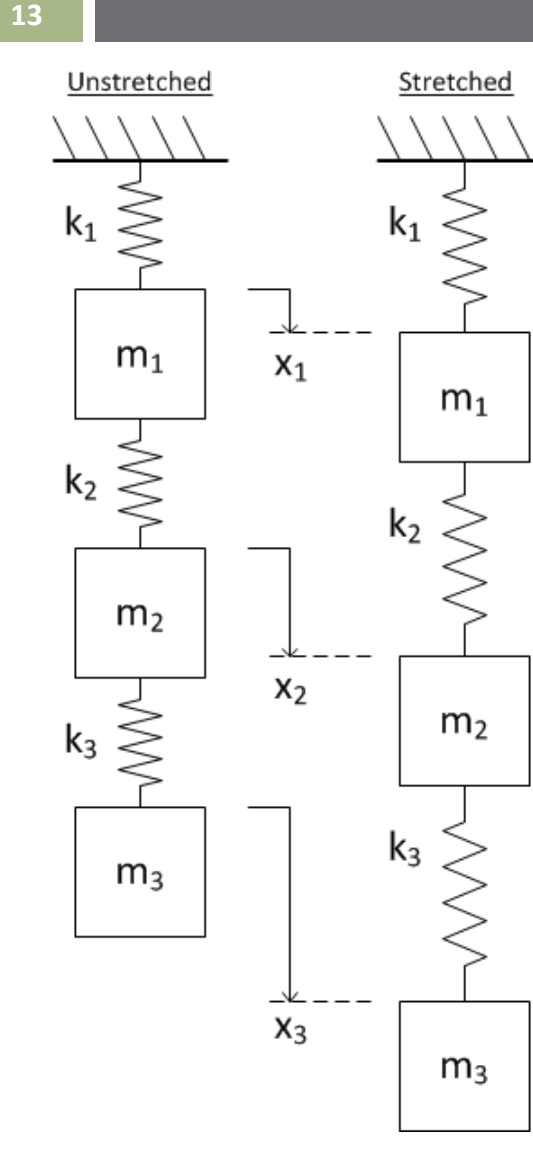

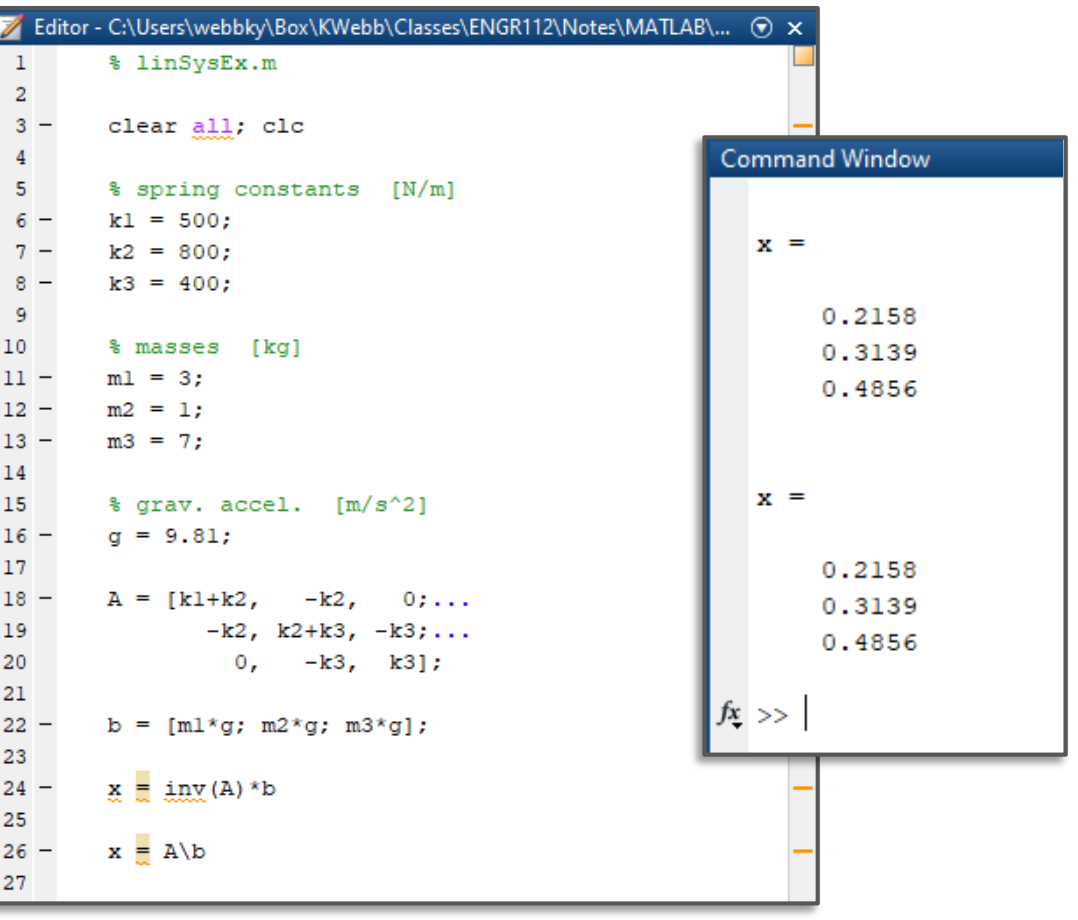

 $x_1 = 21.6$ cm,  $x_2 = 31.4$ cm,  $x_3 = 48.6$ cm

# **<sup>14</sup>** Numerical Differentiation

#### Differentiation

- As engineers, we often deal with *rates Changes in on quantity with respect to another*
- $\Box$  Often these are rates with respect to time, e.g.:
	- *Velocity*: change in position w.r.t. time
	- *Acceleration*: change in velocity w.r.t. time
	- *Power*: time rate of energy transfer
	- Changes in *voltage* or *current* w.r.t. time

 $\Box$  Etc.

- Mathematically, these rates are described by *derivatives*
- Calculation of a derivative is *differentiation*

#### **Derivatives**

 For example, consider an object whose *position as a function of time* is

$$
\begin{array}{c|cccc}\n2 \\
1.5 \\
\hline\n\end{array}
$$
\n  
\n0.5\n  
\n0.5\n  
\n0.5\n  
\n1 1.5 2 2.5 3 3.5 4 4.5 5

 $x(t) = 2 m \cdot (1 - e^{-t})$ 

 $\Box$  At any point in time, t, the object's velocity,  $v(t)$ , is given by the time rate of change of position

That is, the *derivative w.r.t. time* of position

$$
v(t) = \frac{dx}{dt} = \dot{x}(t) = x'(t)
$$

#### **Derivatives**

- Velocity is the *rate of change* of position w.r.t. time
	- *Slope* of the position graph
	- The *derivative* of position

$$
v(t) = \frac{dx}{dt} = \dot{x}(t)
$$

 $\Box$  You know/will learn to differentiate mathematical expressions, e.g.

$$
x(t) = 2 m \cdot (1 - e^{-t})
$$
  

$$
m
$$

$$
\dot{x}(t) = v(t) = 2\frac{m}{s} \cdot e^{-t}
$$

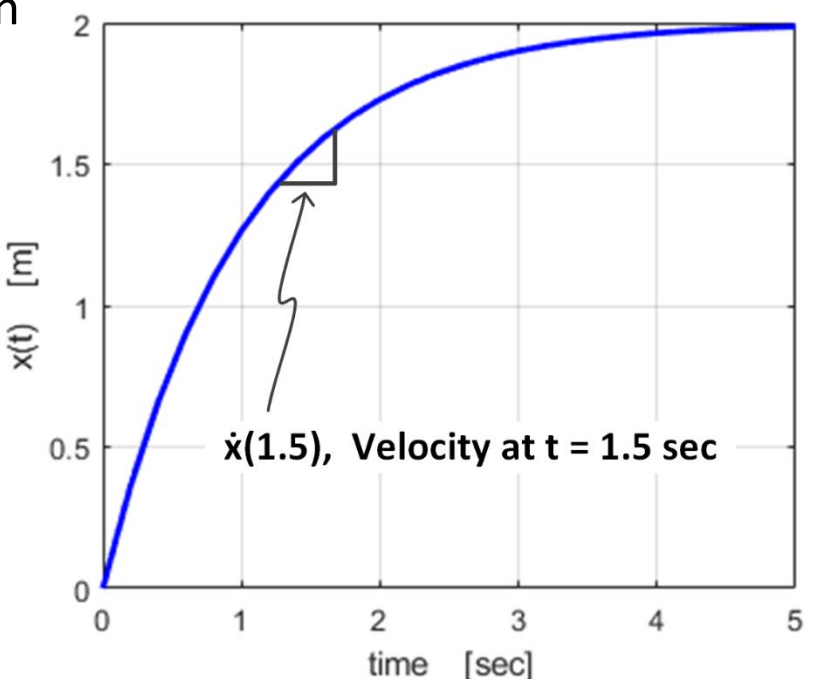

- $\Box$  Often, we would like to calculate a derivative, but we do not have a mathematical expression, e.g.
	- Measurement data
	- Simulation data, etc.
- Then, we can *approximate* the derivative *numerically*

## Numerical Differentiation

- Data we want to differentiate are *discrete*
	- *Sampled* not continuous
	- Data only exist at *discrete* points in time
	- Result of simulation or measurement, etc.

#### *Numerical differentiation*

■ Approximation of the slope at each discrete data point

- Several methods exist for numerical differentiation ■ Varying complexity and accuracy
- Here, we'll focus on the *forward difference method*

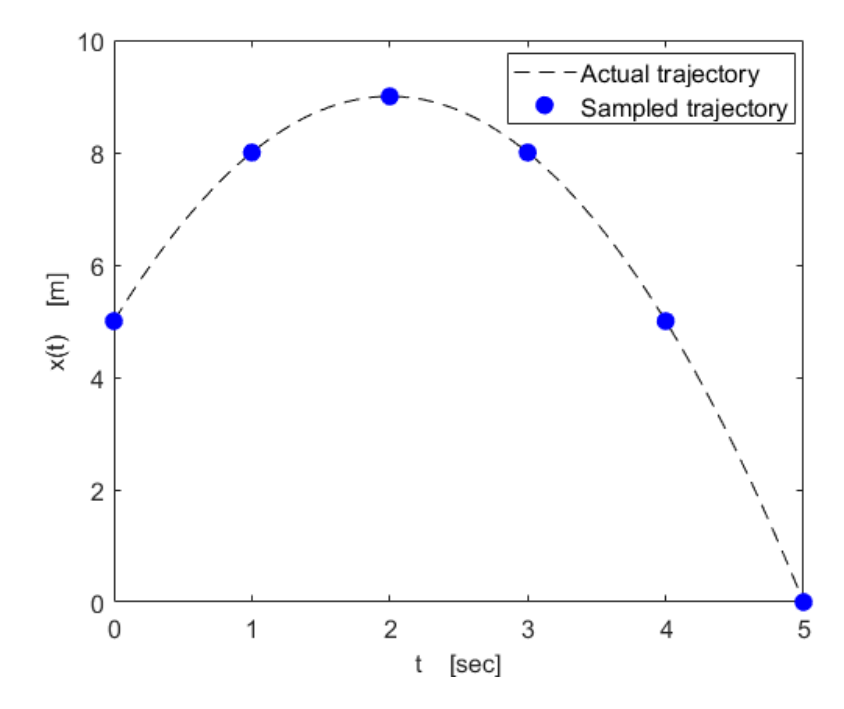

#### Forward Difference Method

*Forward difference method*

 $\blacksquare$  Approximate  $\dot{x}(t_i)$  using  $x(t_i)$  and  $x(t_{i+1})$ 

**Data at the current time point and one time step forward** 

$$
\dot{x}(t_i) \approx \frac{x(t_{i+1}) - x(t_i)}{t_{i+1} - t_i} = \frac{\Delta x}{\Delta t}
$$

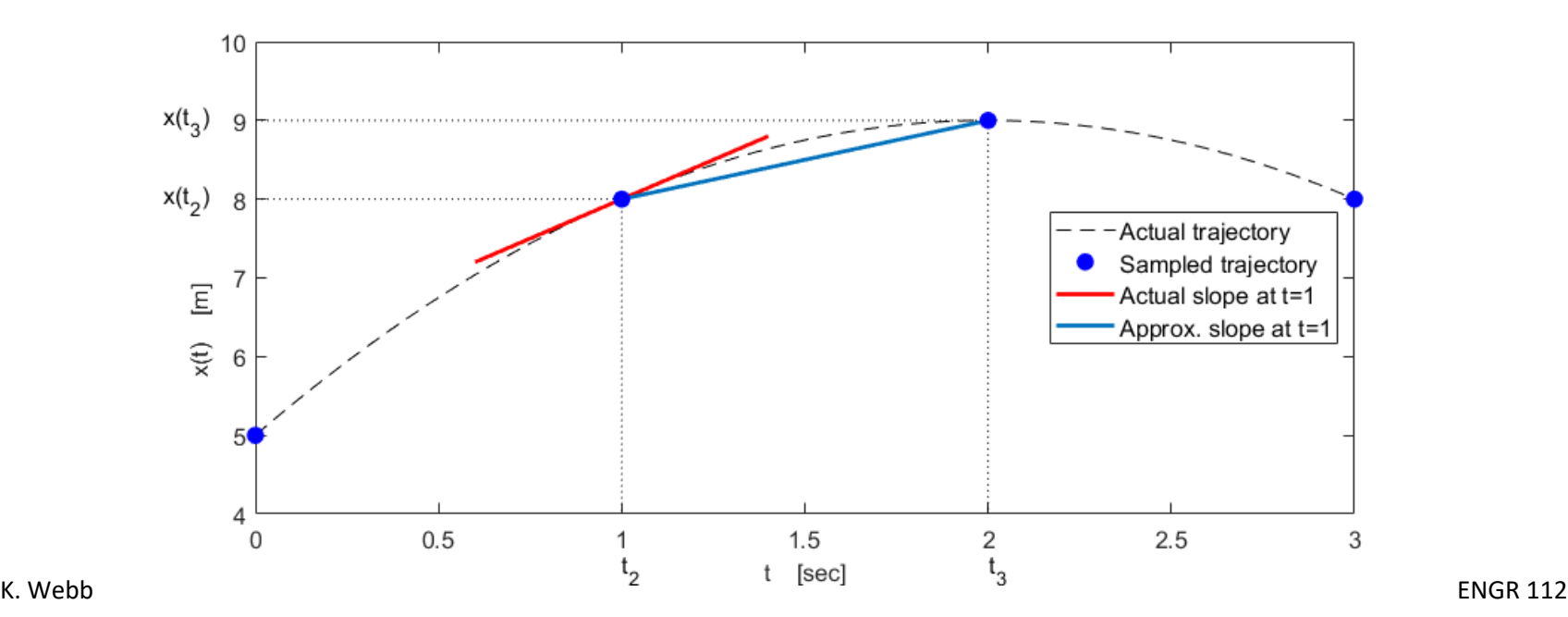

#### Forward Difference in MATLAB

Numerical differentiation in MATLAB

$$
\dot{x}(t_i) \approx \frac{x(t_{i+1}) - x(t_i)}{t_{i+1} - t_i} = \frac{\Delta x}{\Delta t}
$$

- We would have:
	- $\blacksquare$  Time vector, t
		- **Possibly, but not necessarily evenly spaced**
	- $\Box$  Data vector,  $x(t)$ 
		- $\blacksquare$  Function to be differentiated
- Use  $\det$  for to calculate  $\Delta x$  and  $\Delta t$  vectors
- Use array division, . /, to calculate  $\Delta x/\Delta t$  at each time point
	- $\blacksquare$  No  $\Delta x/\Delta t$  value at the last time point

**21**

### Numerical Differentiation – Example

 Consider again an object whose position is given by:

 $x(t) = 2 m \cdot (1 - e^{-t})$ 

- Use forward difference to approximate velocity
	- Assume a 200 msec sample period
- $\Box$  Error would improve with smaller time steps

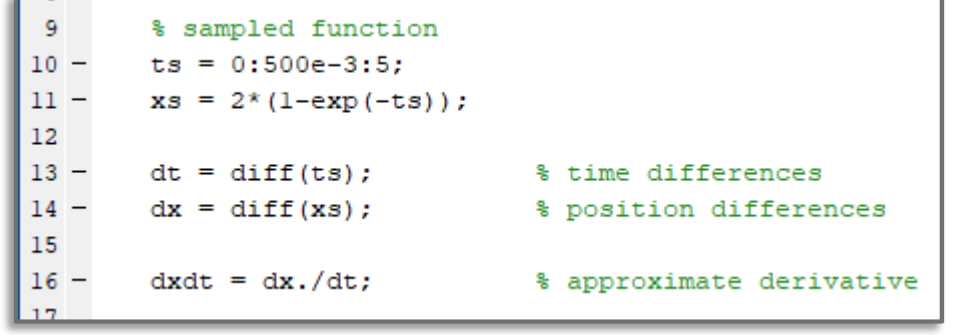

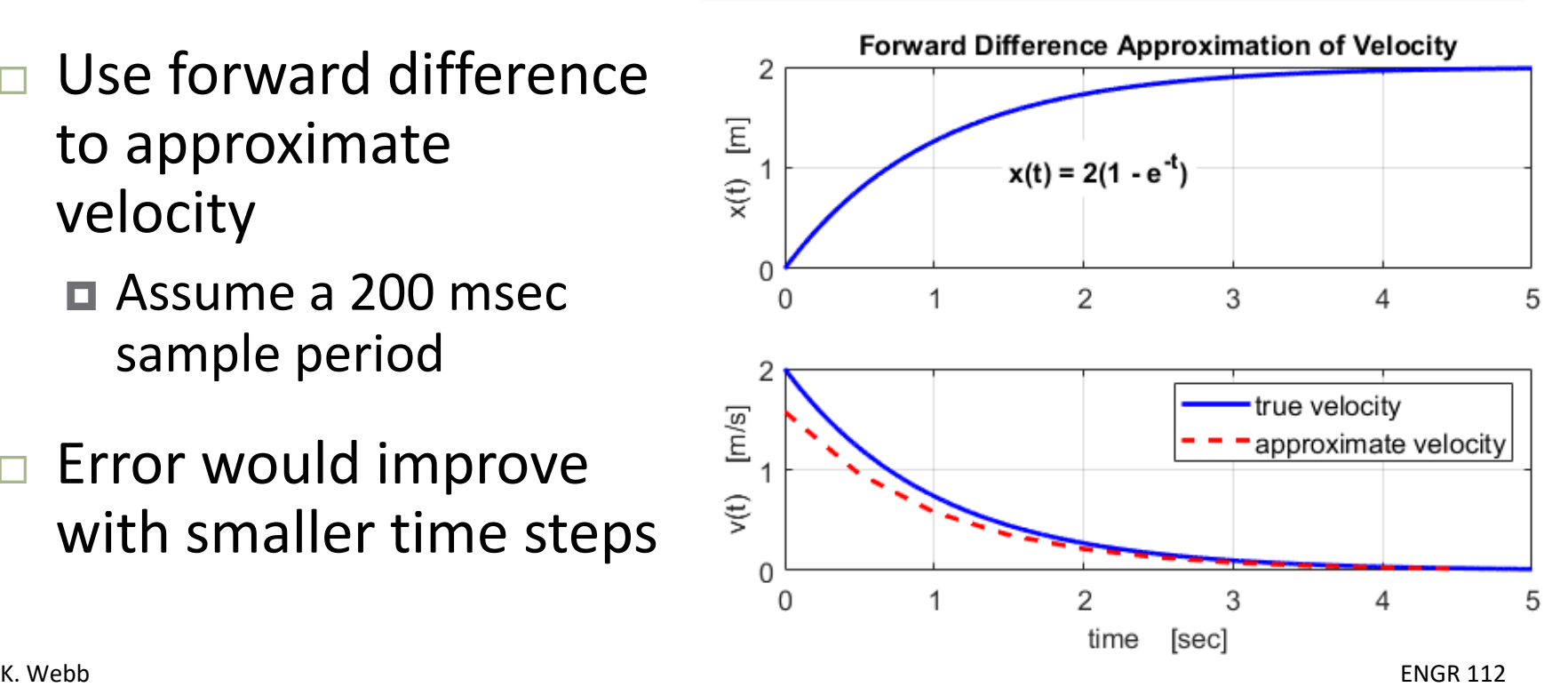

# **<sup>22</sup>** Numerical Integration

#### Integration

 $\boldsymbol{a}$  *Integration* is a mathematical operation involving the calculation of a *continuous sum* over some interval

 $f(t)d$ 

 $\blacksquare$  The inverse of differentiation – the antiderivative

 $\overline{ \ }$ 

 $\boldsymbol{b}$ 

$$
\int f'(t)dt = f(t)
$$

- $\Box$  We have seen that the derivative represents the rate of change of a function w.r.t. its independent variable
	- $\blacksquare$  For example, consider the position of an object,  $x(t)$
	- $\blacksquare$  Velocity of the object is the derivative of position

$$
v(t) = \frac{dx}{dt} = x'(t)
$$

 $\blacksquare$  The rate of change of position w.r.t. time

#### Integration

#### *Integration is the inverse of differentiation*

■ Mathematical transform between a rate of a quantity (e.g.,  $v(t) = x'(t)$  and that quantity (e.g.,  $x(t)$ )

$$
x(t) = \int v(t) dt = \int x'(t) dt
$$

Examples of integral/derivative relationships:

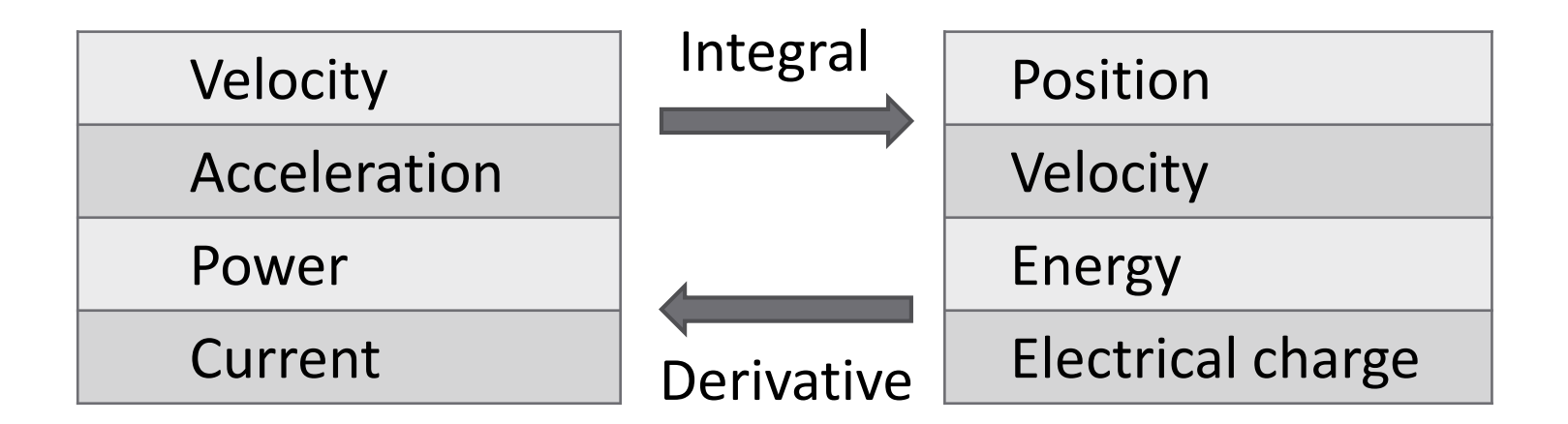

#### Integration

 In your calculus class you learned/will learn to calculate the integral of functions, e.g.,

$$
\int_0^1 e^{-\frac{t}{2}} dt = -2 \cdot e^{-\frac{t}{2}}\Big|_0^1
$$
  
= -2(0.6065 - 1)  

$$
\int_0^1 e^{-\frac{t}{2}} dt = 0.787
$$

- As was the case for differentiation, we often do not have a mathematical expression for the data we want to integrate
	- **□ E.g., measurement data or simulation data**
	- Only have discrete data points
	- Integrate *numerically*

#### Numerical Integration

- **26**
- The *derivative* of a function is the *slope of its graph*
- The *integral* of a function is the *area under its graph*
- For example, distance traveled is the integral of velocity ■ Consider a car that travels at a speed of 80 km/h for 1 hour and 120 km/h for 2 hours
	- $\blacksquare$  How far has the car traveled after three hours?

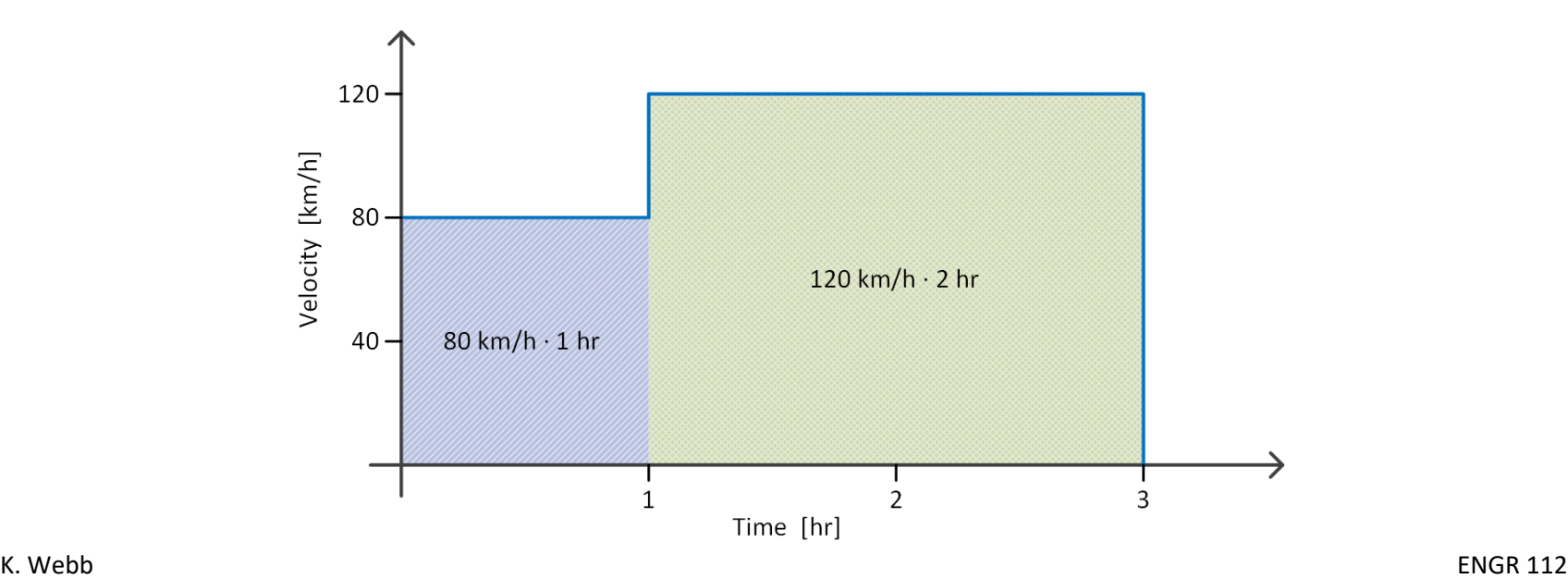

#### Numerical Integration

**27**

Distance at  $t = 3 hr$ :

![](_page_26_Figure_3.jpeg)

#### *Numerical integration*

- Numerical approximation of area under a curve defined by a function or a discrete data set
- We will focus on one simple method: the *trapezoidal rule*

#### Trapezoidal Rule Integration

- **28**
- Approximate the integral between adjacent time point:
	- Approximate area under the curve between those time points
		- Area of a trapezoid

![](_page_27_Figure_5.jpeg)

#### Trapezoidal Rule Integration

 Overall integral approximated by the approximate total area ■ Sum of all individual trapezoidal segment areas

![](_page_28_Figure_2.jpeg)

**29**

#### Trapezoidal Rule Integration

![](_page_29_Figure_1.jpeg)

**30**

#### Trapezoidal Rule in MATLAB – trapz.m

$$
I = \text{trapz}(x, y)
$$

- x: vector of independent variable data
- y: vector of dependent variable data
- $\blacksquare$  I: trapezoidal rule approximation to the integral of  $\mathbf y$  with respect to  $\mathbf x$  (a scalar)
- Data need not be equally-spaced  $\Box$  Segment widths calculated from  $\times$  values

#### Trapezoidal Rule – Example

**32**

![](_page_31_Figure_2.jpeg)

#### Trapezoidal Rule – Example

- **33**
- $\Box$  Error decreases as
	- Number of segments (sampling frequency) increases
	- Segment size (sampling period) decreases

![](_page_32_Figure_5.jpeg)

### Indefinite Integrals

- Sometimes, we want to know the result of an integral from  $a$  to  $b$ 
	- A *definite integral*
	- A number
	- **E.g., given velocity**  $v(t)$ **, find the total distance traveled**

$$
\Delta x = x(b) - x(a) = \int_{a}^{b} v(t) dt
$$

- Other times, we would like the result of an integral as a function of time
	- An *indefinite integral* or a *cumulative integral*
	- **E.g., given**  $v(t)$ **, find the distance traveled as a function of time**

$$
x(t) = \int_0^t v(\tau) \, d\tau
$$

#### Indefinite Integrals

 $\Box$  Velocity,  $v(t)$ :

 $\Box$  Integrate velocity to get distance as a function of time:

$$
x(t) = \int v(t) dt
$$

![](_page_34_Figure_5.jpeg)

#### Trapezoidal Rule in MATLAB – cumtrapz.m

$$
I = cumtrapz(x,y)
$$

- $\blacksquare$  x: n-vector of independent variable data
- $\blacksquare$  y: n-vector of dependent variable data
- I: trapezoidal rule approximation to the *cumulative integral* of  $\vee$  with respect to  $\times$  (an n-vector)
- Result is a vector equivalent to:

$$
I(x) = \int_{x_1}^{x} y(\tilde{x}) d\tilde{x}
$$

Data need not be equally-spaced

#### trapz.m and cumtrapz.m

**37**

![](_page_36_Figure_2.jpeg)

```
% trapz test.m
 \overline{a}3 -clear all; clc
        % create the data to be integrated
 6 -x = 1inspace (0, 1, 2000);
 7 -y = \text{humps}(x);
        % definite integral
10 -I = \text{trapz}(x, y);
12<sup>°</sup>% cumulative or indefinite integral
        Ic = \text{cumtrapz}(x, y);
13 -15 -figure(1); clf
16 -subplot (211)
17 -plot(x, y, ' - b', 'LineWidth', 2);18 -ylabel('f(x)')19 -title ('Integrating with trapz.m and cumtrapz.m',...
             'FontWeight', 'Bold')
2122 -subplot(212)23 -plot(x, Ic, ' - b', 'LineWidth', 2);24 -xlabel('x'); ylabel('I(x)')25 -text (0.65, 15, [1 = 1, \text{num2str}(I, 1, 4f')], ...
             'FontSize', 12, 'FontName', 'Tahoma')
```
#### Integrating Functions – integral.m

- **38**
- $\Box$  If we do have an expression for the function to be integrated, we can use MATLAB's integral.m function:

$$
I = integral(f, a, b)
$$

- $\blacksquare$  f: handle to the function to be integrated
- $\blacksquare$  a: lower integration limit
- $\blacksquare$  b: upper integration limit
- $\blacksquare$  I: numerical approximation of the integral

□ Calculates 
$$
I = \int_a^b f(x) dx
$$

- $\Box$  Engineers often deal with discrete data sets, e.g.
	- $\blacksquare$  E.g., measurement or simulation data
- $\Box$  Typically, that data is noisy
	- **D** Measurement noise
	- Random variations, external disturbances, etc.
- $\Box$  Typically don't have a mathematical expression for the data
	- $\Box$  But, we may want one
	- Sometimes, we may know the data should follow a certain type of function
		- E.g., linear, quadratic, exponential, etc.

#### We can *fit a curve to the data*

- Determine function parameters that best fit the data
	- **E.g., slope and intercept values for a linear relationship**
- $\blacksquare$  Or, determine what type of function provides the best fit
	- E.g., linear, quadratic, exponential, etc.

- Consider the following engineering example:
- $\Box$  An inexpensive temperature sensor is to be used to measure ambient temperature
	- Temperature measured and recorded by a micro-controller
	- **Low accuracy (inexpensive)**
- $\Box$  Sensor output compared to actual temperature may look like:

![](_page_40_Figure_7.jpeg)

![](_page_41_Figure_2.jpeg)

 $\Box$  Ideally, the sensor temperature,  $T_s$ , would equal the true temperature,  $T$ :

$$
T_{S}=T
$$

 $\Box$  But, due to inaccuracy:

$$
T_s = a_1 \cdot T + a_0
$$

- $\Box$   $a_1$ : proportional error
- $a_0$ : offset error

- To achieve accurate measurements, we could *calibrate* the sensor
	- Measure a range of temperatures with the inexpensive sensor and an accurate sensor
	- $\blacksquare$  Obtain a dataset representing sensor temperature,  $T_s$ , as a function of true temperature,  $T$
	- $\blacksquare$  That is, determine  $a_1$  and  $a_0$  such that

$$
T_s = f(T) = a_1 T + a_0
$$

 Then, we can map sensor temperature to true temperature

$$
T = \frac{T_s}{a_1} - \frac{a_0}{a_1}
$$

- In practice, there would be two sources of error between actual and measured temperatures
	- $\blacksquare$  Inherent sensor inaccuracy
	- *Measurement noise*
- Actual *measured* data,  $\hat{T}$ , may look like:

![](_page_43_Figure_6.jpeg)

![](_page_44_Figure_2.jpeg)

Determine the blue line  $(a_1$  and  $a_0$ ) that provides the *best fit* to the measured data (red squares) How do we define "*best fit*"?

#### Least-Squares Fit

#### **46**

- What constitutes the *best fit*?
- $\Box$  Want to determine inherent sensor behavior,

$$
T_s = a_1 \cdot T + a_0
$$

given noisy measurement data,

$$
\widehat{T}=T_{S}+e
$$

where  $e$  represents measurement error

![](_page_45_Figure_8.jpeg)

#### Least-Squares Fit

- Errors between data points and the line fit to the data are called *residuals*
- Best fit criterion:
	- Minimize the *sum of the squares of the residuals A least-squares fit*

![](_page_46_Figure_5.jpeg)

Sensor characteristic

Minimize:

$$
S_r = \sum_i e_i^2 = \sum_i [\hat{T}_i - (a_1 T_i + a_0)]^2
$$

#### Goodness of Fit

- How well does a function fit the data?
- Is a linear fit best? A quadratic, higher-order polynomial, or other non-linear function?
- Want a way to be able to quantify *goodness of fit*
- Quantify *spread of data about the mean* prior to regression:

$$
S_t = \sum (\hat{y}_i - \bar{y})^2
$$

 Following regression, quantify *spread of data about the regression line* (or curve):

$$
S_r = \sum (\hat{y}_i - a_0 - a_1 x_i)^2
$$

### Goodness of Fit

- $\Box S_t$  quantifies the spread of the data about the mean
- $\Box$   $S_r$  quantifies spread about the best-fit line (curve) The spread that remains after the trend is explained The *unexplained sum of the squares*
- $S_t S_r$  represents the reduction in data spread after regression explains the underlying trend
- Normalize to  $S_t$  the *coefficient of determination*

$$
r^2 = \frac{S_t - S_r}{S_t}
$$

#### Coefficient of Determination

$$
r^2 = \frac{S_t - S_r}{S_t}
$$

 $\Box$  For a perfect fit:

■ No variation in data about the regression line

$$
\Box S_r = 0 \rightarrow r^2 = 1
$$

 $\Box$  If the fit provides no improvement over simply characterizing data by its mean value:

$$
\Box S_r = S_t \quad \rightarrow \quad r^2 = 0
$$

 $\Box$  If the fit is worse at explaining the data than their mean value:

 $\Box S_r > S_t \rightarrow r^2 < 0$ 

#### Coefficient of Determination

- **51**
- Don't rely too heavily on the value of  $r^2$ Anscombe's famous data sets:

![](_page_50_Figure_3.jpeg)

 Same line fit to all four data sets  $r^2 = 0.67$  in each case

### Curve Fitting in MATLAB

- So far we have considered fitting a line to data ■ A linear least-squares line fit
- Can also fit other functions to data, e.g.,
	- $\blacksquare$  Higher-order polynomials quadratic, cubic, etc.
	- $\square$  Exponentials
	- **□** Sinusoids
	- **□ Power equation, etc.**
- MATLAB has built-in functions to perform curve fitting
	- $\Box$  polyfit.m for fitting polynomials
	- $\blacksquare$  fit.m for fitting any other user-specified curves

#### Polynomial Regression  $-polyfit$ .m

$$
p = polyfit(x, y, m)
$$

- $\blacksquare$  x: n-vector of independent variable data values  $\blacksquare$  y: n-vector of dependent variable data values  $\blacksquare$  m: order of the polynomial to be fit to the data  $(m < n)$  $\blacksquare$  p:  $(m + 1)$ -vector of best-fit polynomial coefficients
- □ Polynomial coefficients in MATLAB **□ Consider a polynomial created by polyfit.m**

$$
y = a_2 x^2 + a_1 x + a_0
$$

MATLAB would return

$$
\mathbf{p} = [\mathbf{a}_2, \mathbf{a}_1, \mathbf{a}_0]
$$

**53**

### Polynomial Evaluation – polyval.m

- $n<sup>th</sup>$ -order polynomial represented as  $(n + 1)$ -vector
- For example, the cubic polynomial

$$
y = 2x^3 - 8x^2 + 3x - 4
$$

would be represented as

$$
p = [2, -8, 3, -4]
$$

 Use polyval.m to evaluate that polynomial over a vector of independent variable values

$$
y = \text{polyval}(p, x)
$$

- $p: (n + 1)$ -vector of  $n<sup>th</sup>$ -order polynomial coefficients
- $\blacksquare$  x: vector of independent variable data values
- $\blacksquare$  y: vector result of evaluating the polynomial at all values in  $x$

#### Polynomial Fit – Example

**55**

![](_page_54_Figure_2.jpeg)

#### Fitting User-Specified Curves  $-$  fit.m

 $\Box$  To fit a curve other than a polynomial, use  $\text{fit.m}$ 

 $fitobject = fit(x, y, fittype)$ 

- **□** x: *column* vector of independent variable data values
- y: *column* vector of dependent variable data values
- $\blacksquare$  fittype: model type to fit specified as a library model or created with the fittype.m function
- $\blacksquare$  fitobject: cfit object containing fit parameters

### Specifying the Model  $-$  fittype.m

#### Define the model to be used by  $fit.m$

fitmod = fittype(expression,name,value,…)

- $\blacksquare$  expression: mathematical function to be fit to data – user-specified or a standard library model (see help)
- **□** name: property name to specify (see help)
- $\blacksquare$  value: value assigned to name  $-$  can specify multiple property name/value pairs
- $\blacksquare$  fitmod: fittype object to be passed to fit.m

#### Exponential Fit - Example

**58**

![](_page_57_Figure_2.jpeg)

![](_page_57_Picture_40.jpeg)